## Kindle/Nook Signout Sheet

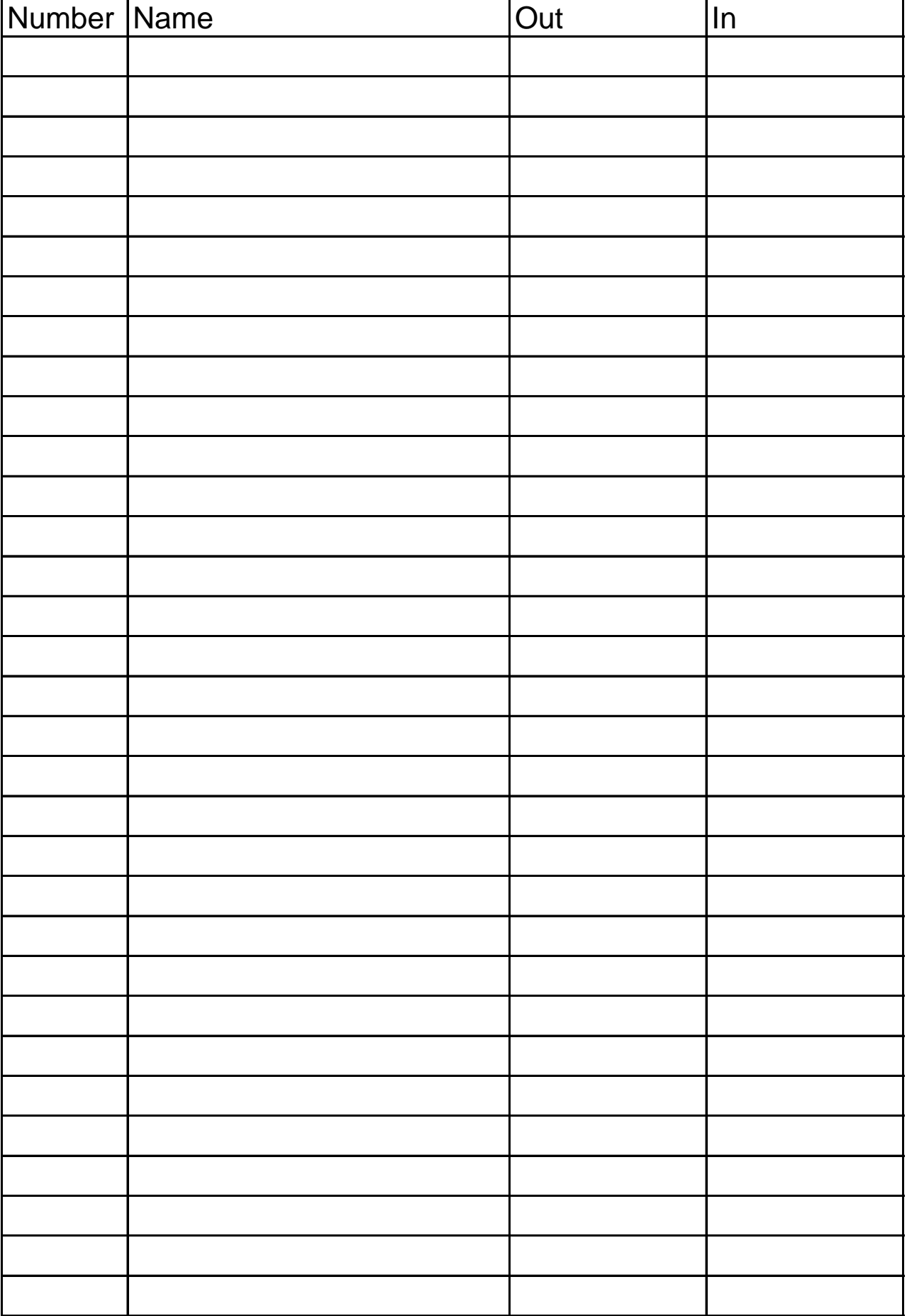